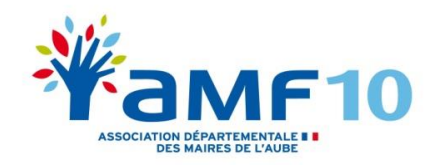

# **Création de votre identité numérique**

*Pour mobiliser votre DIFE, anticipez et pensez à créer votre identité numérique sans plus attendre ! Celle-ci vous sera également utile pour vos autres démarches administratives en ligne.*

Depuis le 25 octobre 2022, des mesures de sécurité renforcées ont été mises en place pour accéder à « Mon compte Elu » sur la plateforme « Mon compte Formation ».

Désormais, pour vous connecter à « **Mon compte Elu »** et mobiliser votre DIFE, il est nécessaire d'utiliser **France Connect +,** qui s'appuie sur une application sécurisée d'**identité numérique** fournie par **La Poste.**

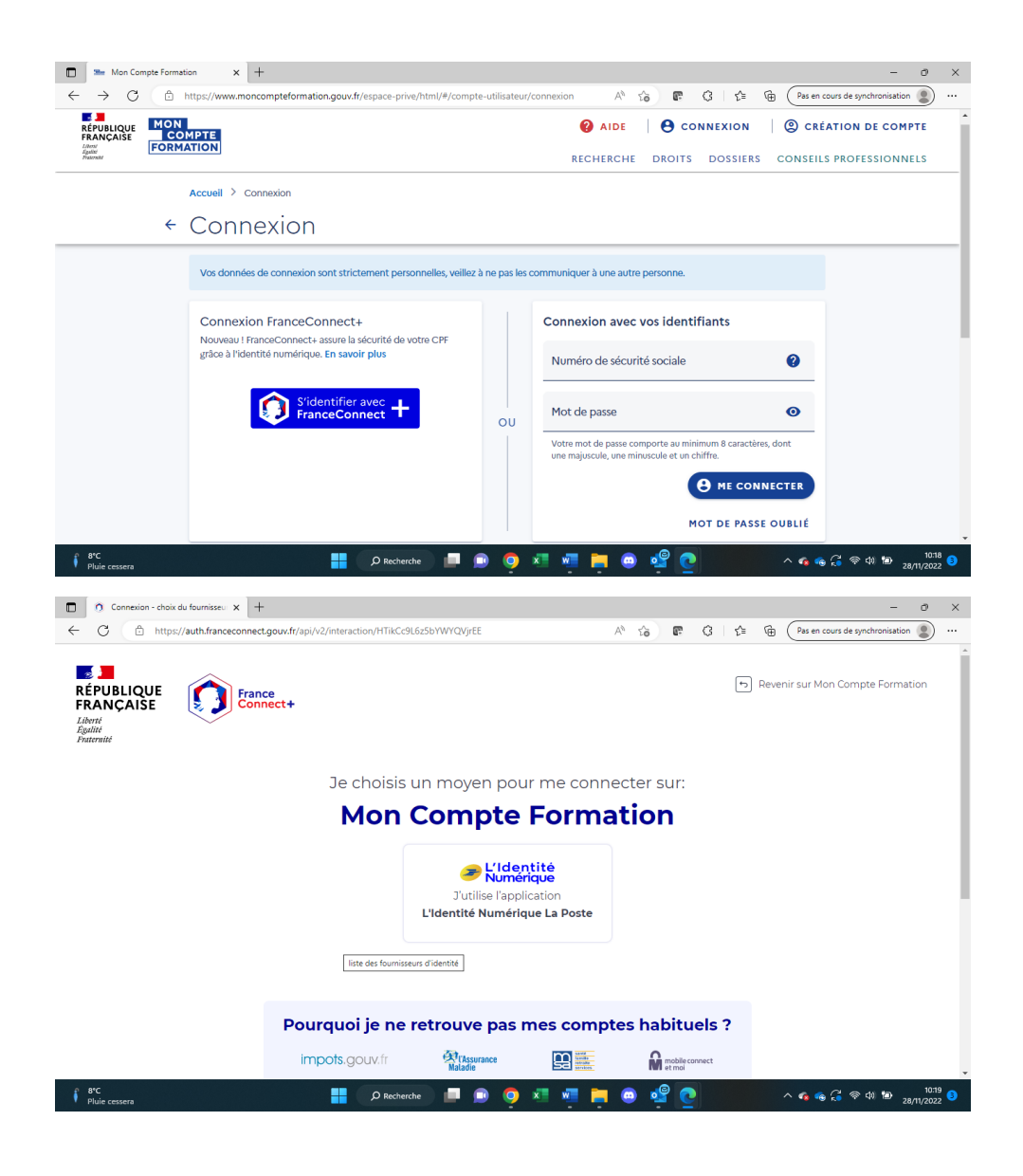

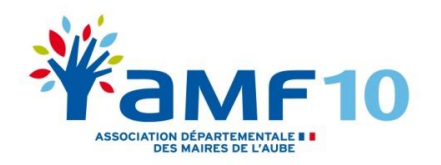

### **LES CONDITIONS PRÉALABLES :**

#### **1. Les conditions générales pour obtenir une identité numérique :**

- Être majeur(e)
- Posséder une pièce d'identité française en cours de validité (Carte d'identité ou passeport)
- Posséder un smartphone (Android à partir de la version 6 et iOS à partir de la version 13) et un numéro de téléphone mobile éligible.
- **2. Connectez-vous sur votre compte La Poste ou à défaut, créez un compte La Poste [en cliquant sur le lien suivant](https://moncompte.laposte.fr/moncompte-auth/auth/realms/mon-compte/protocol/openid-connect/auth?client_id=1b03814da3eb73961783f7673f051038&state=cd4bbaf06cd94c02c3d6a6513ef5ed9a1ec9c6eab0cdf6023b10cc86ece666d8&scope=openid%20laposte_userId%20mce:self:profile:basic:read%20mce:self:profile:phone:read%20mce:self:profile:primary_email:read%20mce:self:profile:primary_phone:read&redirect_uri=https%3A%2F%2Flidentitenumerique.laposte.fr%2Fcallback&response_type=code)**

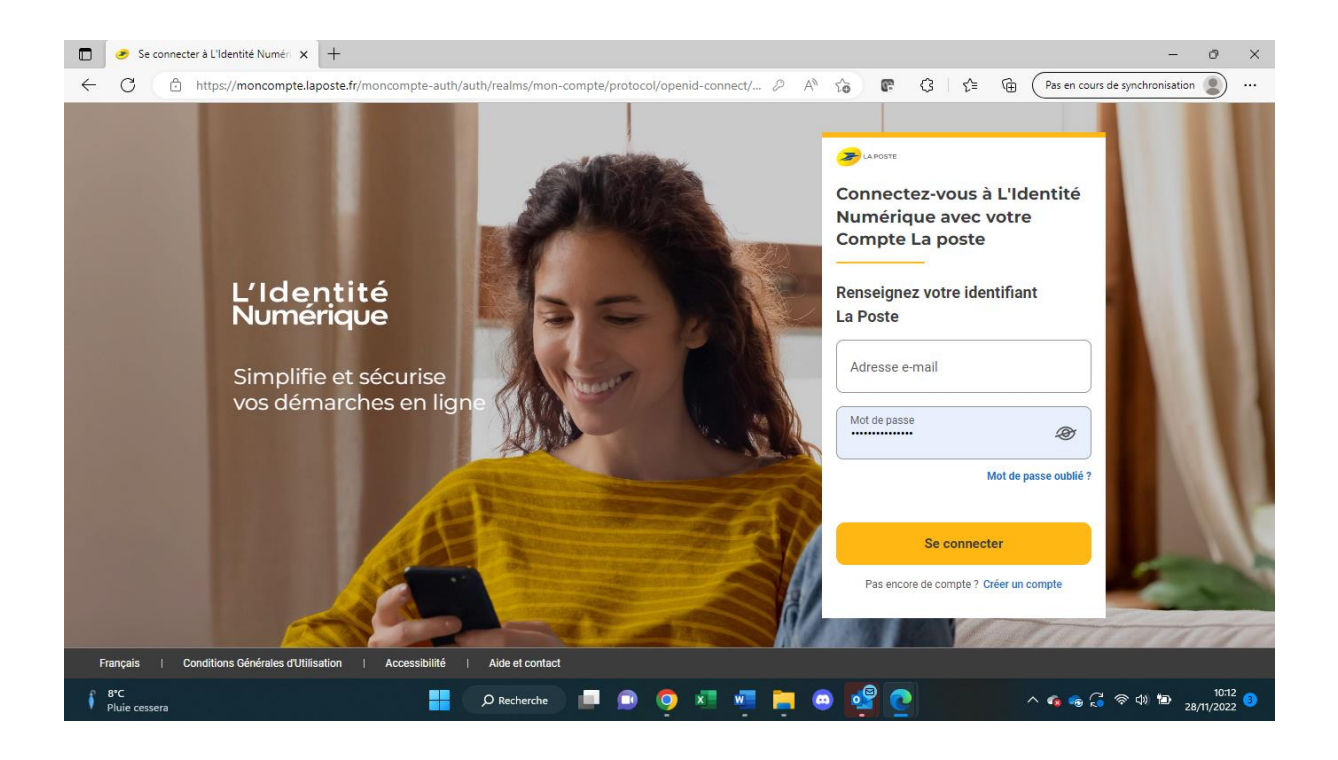

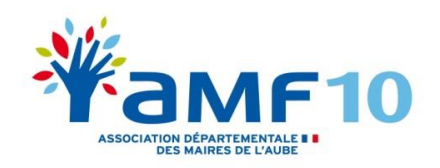

## **LES DIFFÉRENTS DISPOSITIFS POUR CRÉER VOTRE IDENTITÉ NUMÉRIQUE :**

• **En autonomie, en ligne [en cliquant sur le lien suivant](https://lidentitenumerique.laposte.fr/)**

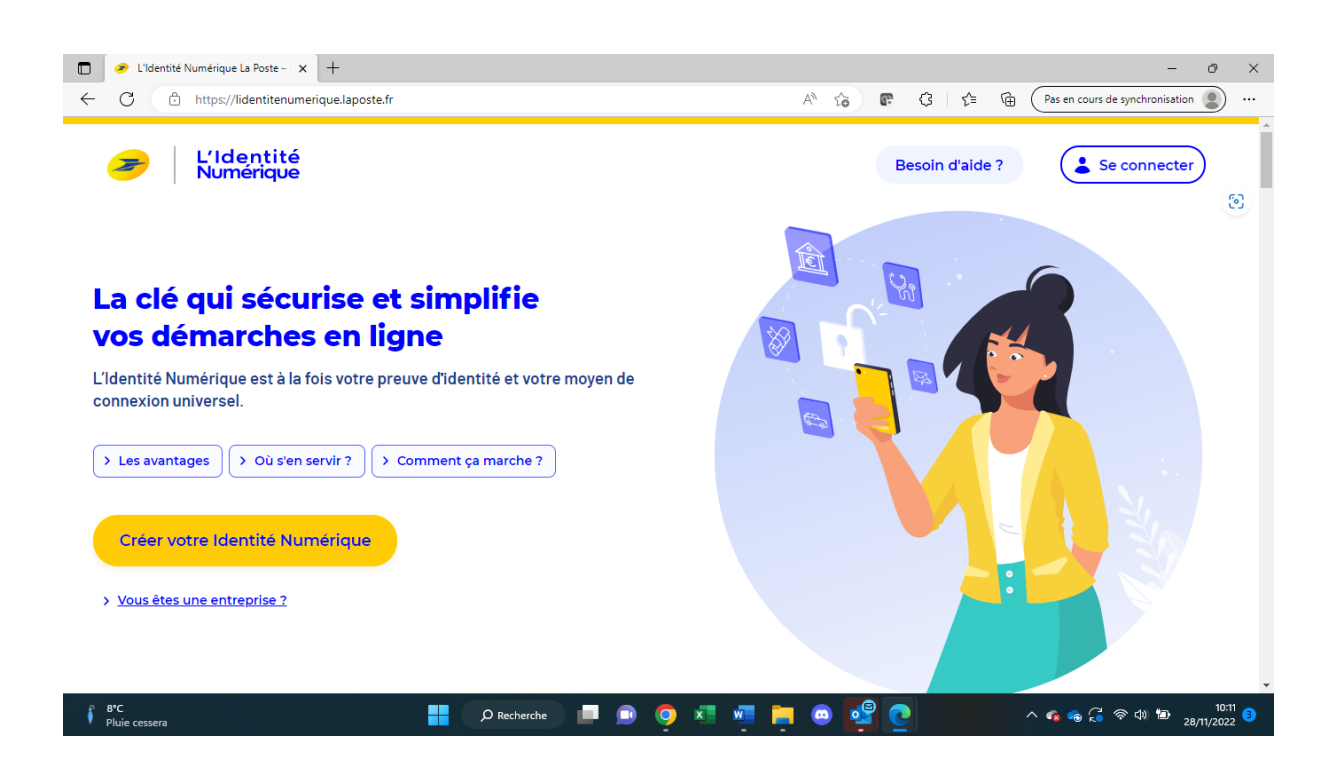

En cliquant sur l'onglet jaune « Créer votre identité numérique », un rappel des conditions générales s'affichera, puis vous aurez le choix entre :

- Télécharger l'application mobile en scannant le QR code pour poursuivre la procédure ;
- **Ou** « Continuer sur le site web »
- **En vous rendant en bureau de poste :** les conseillers en bureau de poste peuvent vous créer votre identité numérique en quelques minutes.

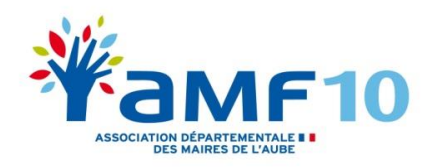

• **Si vous ne disposez pas de smartphone, en vous inscrivant via une procédure courrier dédiée [en cliquant sur le lien suivant](https://www.moncompteformation.gouv.fr/espace-public/sites/default/files/2022-10/Formulaire%20Parcours%20Alternatif-1.0%20%281%29.pdf)**

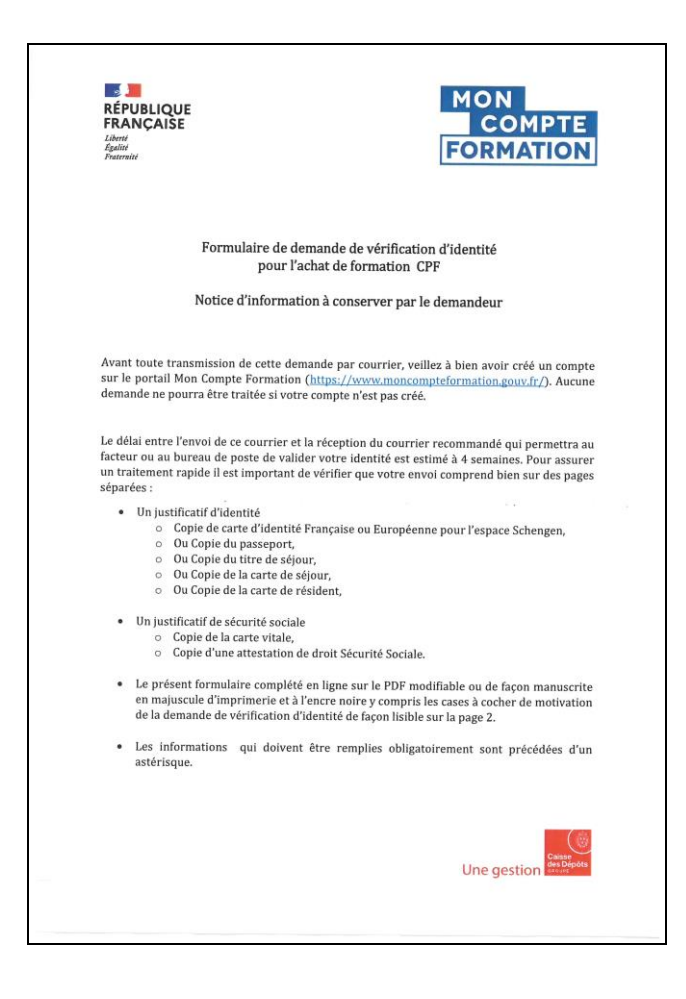

Avant de transmettre votre demande par courrier, veillez à bien avoir créé votre Compte Formation [en cliquant sur le lien suivant](https://www.moncompteformation.gouv.fr/espace-prive/html/#/inscription/inscription-local)

Le délai entre l'envoi du formulaire et la réception du courrier recommandé permettant au facteur ou au bureau de poste de valider votre identité est estimé à **4 semaines.**

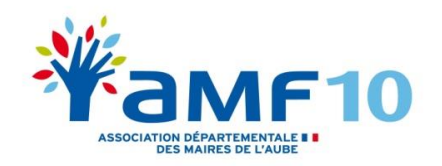

# **DERNIÈRE ÉTAPE – VÉRIFICATION DE VOTRE IDENTITÉ :**

Après la saisie des informations relatives à votre identité, il vous sera demandé de sélectionner le mode de vérification :

- **En face à face :** Vérification de votre pièce d'identité en bureau de poste ou à votre domicile par un facteur ;
- **En ligne :** Lettre recommandée électronique de AR24 (réception mail). Le délai de traitement est de 24h (sauf les weekends). *Ce mode de vérification nécessite d'être équipé d'une caméra et d'un micro.*

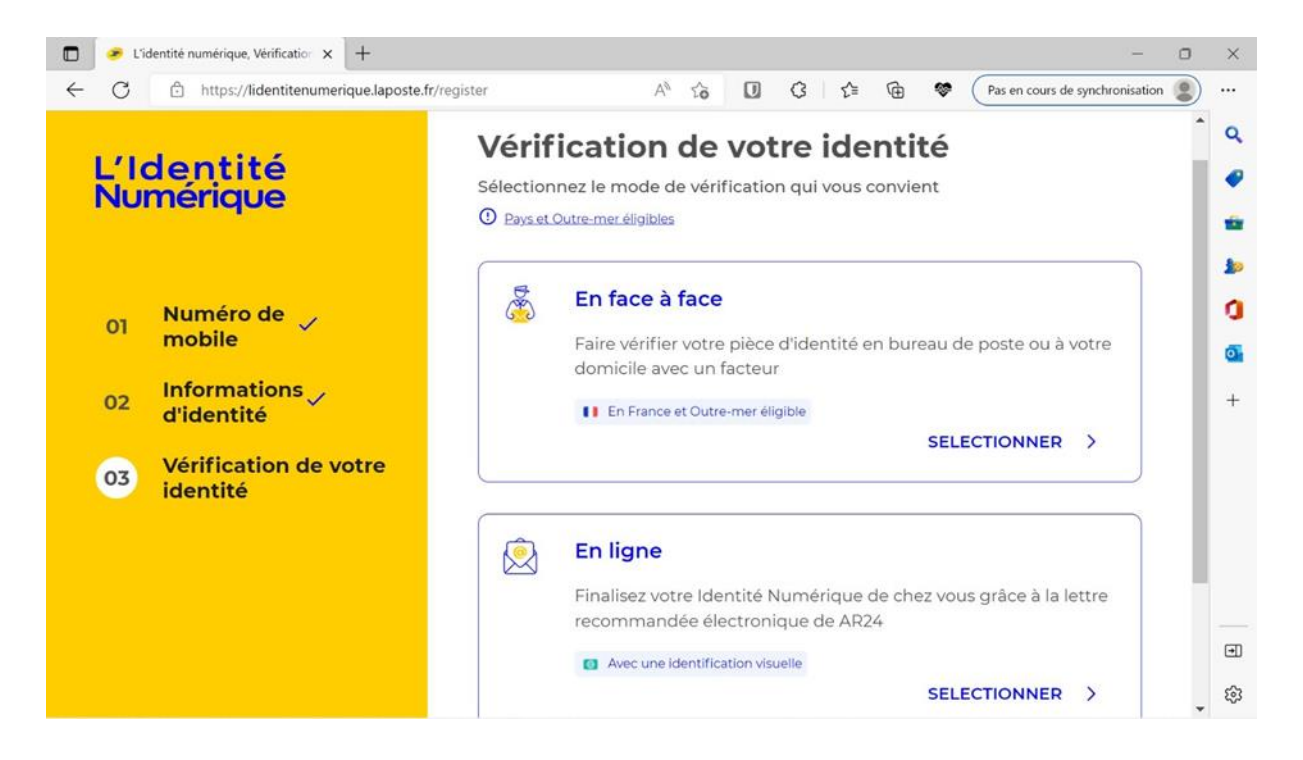

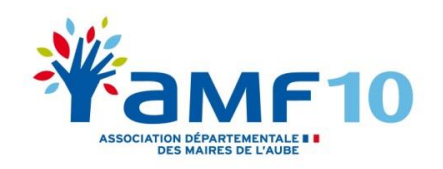

#### **POUR VOUS ACCOMPAGNER DANS CETTE DEMARCHE :**

- Contactez un **téléconseiller au 09 70 81 00 50,** du lundi au vendredi de 8h30 à 19h et samedi de 8h30 à 13h, hors jours fériés. En vous identifiant en tant qu'élu(e), vous aurez accès à un conseiller dédié, formé à vos usages.
- Consultez le **tuto** proposé par La Poste **[en cliquant sur le lien suivant](https://aide.lidentitenumerique.laposte.fr/kb/guide/fr/comment-creer-mon-identite-numerique-la-poste-sur-le-site-web-4Sh9tRaiKE/Steps/869948)**

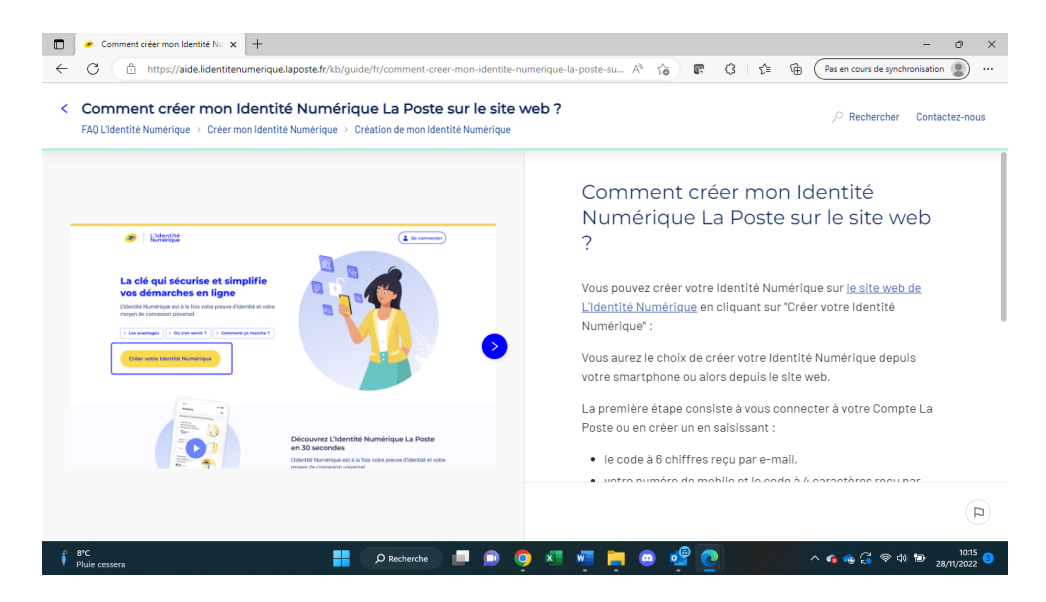

• Consultez la **FAQ** [en cliquant sur le lien suivant](https://aide.lidentitenumerique.laposte.fr/kb/fr/faq-lidentite-numerique-null)

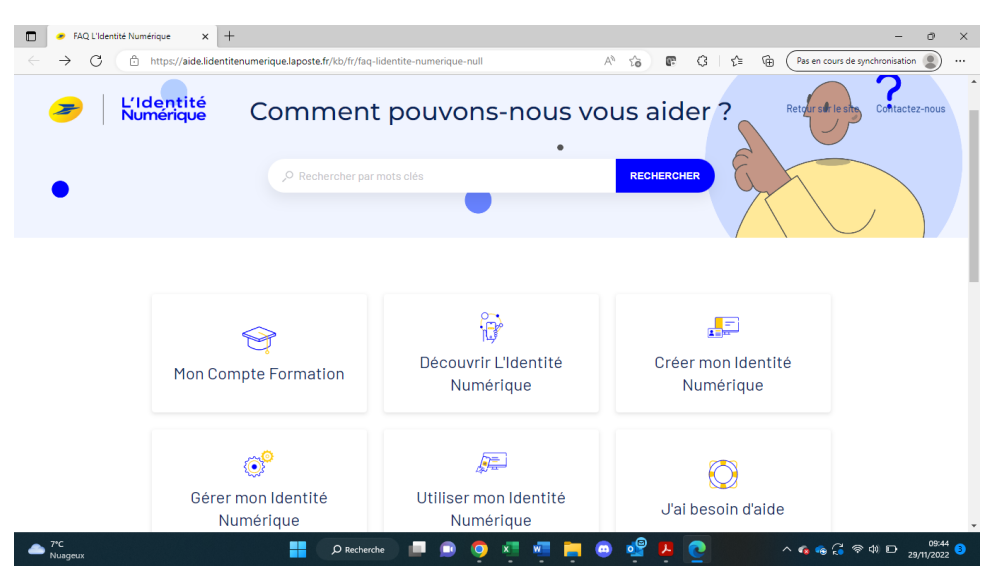

**L'AMF10 reste à votre disposition pour toute information complémentaire et vous accompagner dans vos démarches au 03.25.73.90.88.**